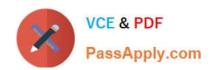

# VCS-279<sup>Q&As</sup>

Administration of Veritas NetBackup 8.1.2 and NetBackup Appliances 3.1.2

# Pass Veritas VCS-279 Exam with 100% Guarantee

Free Download Real Questions & Answers **PDF** and **VCE** file from:

https://www.passapply.com/vcs-279.html

100% Passing Guarantee 100% Money Back Assurance

Following Questions and Answers are all new published by Veritas
Official Exam Center

- Instant Download After Purchase
- 100% Money Back Guarantee
- 365 Days Free Update
- 800,000+ Satisfied Customers

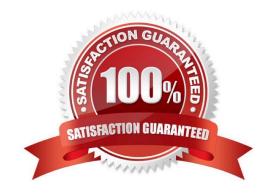

# https://www.passapply.com/vcs-279.html 2024 Latest passapply VCS-279 PDF and VCE dumps Download

#### **QUESTION 1**

Where in the NetBackup Administration Console should an administrator look to determine whether an AdvancedDisk storage server is configured?

- A. NetBackup Management > Storage
- B. Media and Device Management > Device Monitor
- C. Media and Device Management > Devices
- D. Media and Device Management > Credentials

Correct Answer: D

#### **QUESTION 2**

A NetBackup environment with a single tape storage unit is experiencing performance issues when running full backups of a Windows file server with over a million small files. Backups for all other clients on the same network are performing adequately.

What should the administrator modify to improve performance for the client?

- A. enable Windows Change Journal
- B. modify data buffer settings for the data path
- C. enable the Use Accelerator policy attribute
- D. use Flashbackup-Windows policy type

Correct Answer: A

#### **QUESTION 3**

What is the certificate deployment and management behavior when the security level is set to High?

- A. Certificates are deployed automatically for known hosts and the Certificate Revocation List (CRL) is refreshed every 4 hours.
- B. Certificates are deployed automatically for all hosts and the Certificate Revocation List (CRL) is refreshed every hour.
- C. Certificates are deployed automatically for known hosts and the Certificate Revocation List (CRL) is refreshed every hour.
- D. Certificates are deployed with a token for all hosts and the Certificate Revocation List (CRL) is refreshed every 4 hours.

Correct Answer: A

# https://www.passapply.com/vcs-279.html 2024 Latest passapply VCS-279 PDF and VCE dumps Download

## **QUESTION 4**

How is the expiration date of an imported image determined during an import?

- A. by using the original backup date plus infinity
- B. by using the original backup date plus the original retention
- C. by using the import date plus seven years
- D. by using the import date plus the original retention

Correct Answer: D

## **QUESTION 5**

NetBackup has frozen some of the tapes added to the robot.

Which log must be enabled to determine why the tapes were frozen?

- A. Itid
- B. robots
- C. bptm
- D. vmd

Correct Answer: C

VCS-279 PDF Dumps

VCS-279 VCE Dumps

VCS-279 Exam Questions